### SALONS ET EXPOSITIONS PROFESSIONELS

#### **CREATION D'UN TRAFFIC DE VISITEURS**

#### **5 POINTS CLES:**

- 
- **1. Communiquer sur sa participation**
	- **2. Inviter les clients**
	- **3. Fixer des rendez-vous**
		- **4. Etre « visible »**
		- **5. Animer le stand**

#### COMMUNIQUER SUR SA PARTICIPATION

 $(J - 8$  semaines)

Annonces dans la presse professionnelle& Stickers sur tous les documents sortants **Ex** Information par la FdV

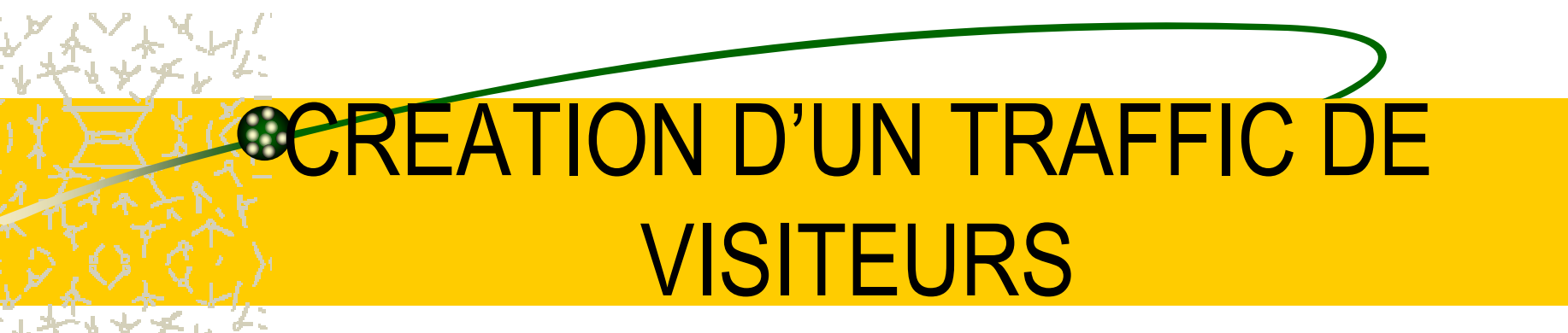

#### INVITER LES CLIENTS

Si vous n'invitez pas les clients, vos concurrents sechargeront de le faire !

INVITER LES CLIENTS

 $(J - 6$  semaines)

 $\rightarrow$  Mailing – E-mail **Extraormance in Prodom** par la FdV

Prévoir des relances directes et par téléphone

FIXER DES RdV(J – 6/4 semaines)

Le En parallèle aux invitations et/ou dans le cadre des relances

Confirmation du RdV (J - 48h.)

#### ETRE VISIBLE

- **Le Inscription sur le catalogue du salon et sur le** plan d'accès
- ₹ Sponsorisation des « pochettes congressistes » ou distribution de sacs aux couleurs de l'entreprise
- Privilégier les emplacements de 1er ordre

#### ANIMER SON STAND

**& Animations Iudiques** 

- **& Distributions de cadeaux et gadgets**
- **V** Jeux et concours
- & Débats, tables rondes sur des sujets d'actualité

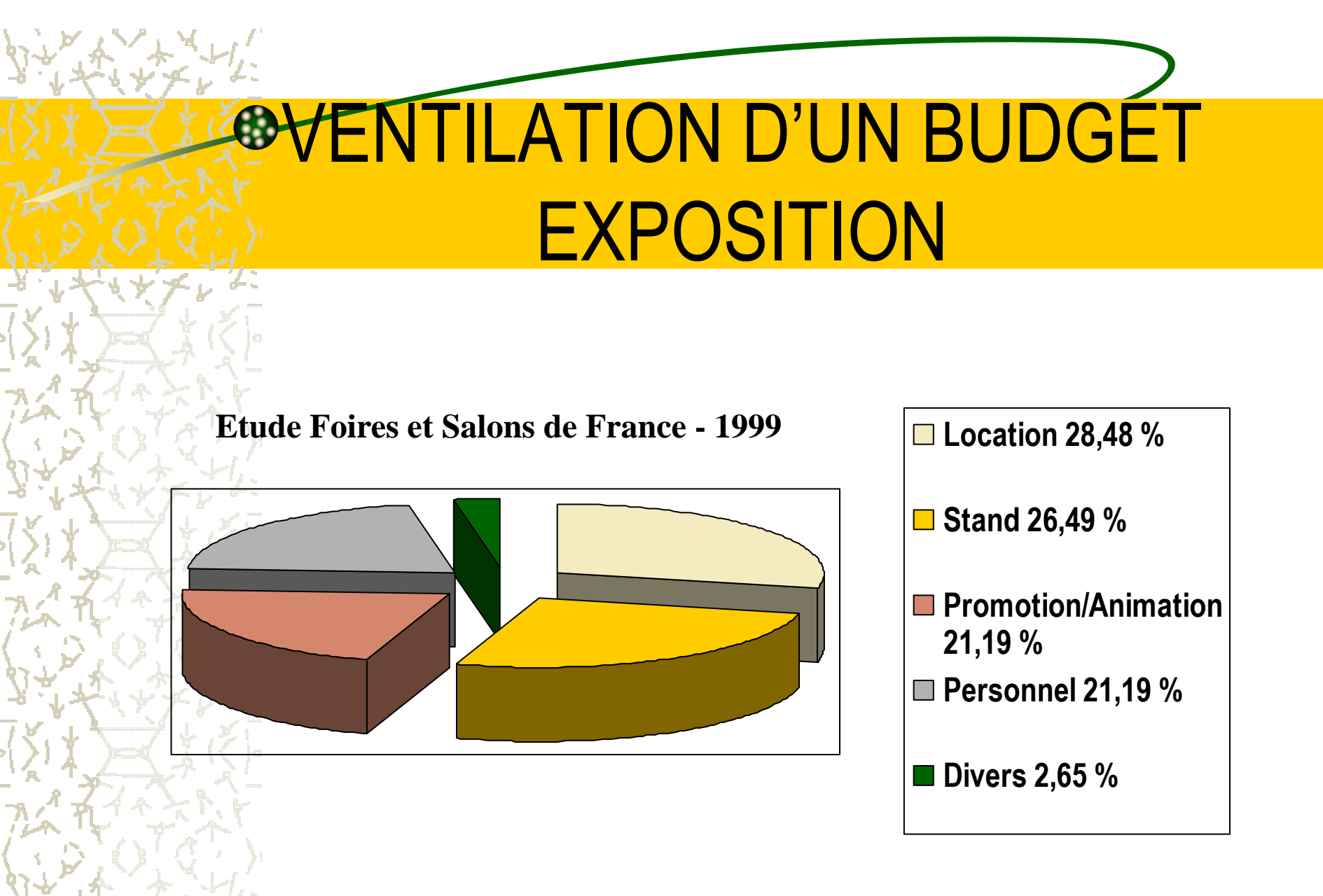

**Budget moyen d'un salon professionnel: 23 K€**